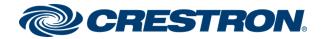

# DM-TX-4K-202-C and DM-TX-4K-302-C

# 4K DigitalMedia 8G+® Transmitters

Supplemental Guide Crestron Electronics, Inc.

#### **Original Instructions**

The U.S. English version of this document is the original instructions. All other languages are a translation of the original instructions.

Crestron product development software is licensed to Crestron dealers and Crestron Service Providers (CSPs) under a limited nonexclusive, nontransferable Software Development Tools License Agreement. Crestron product operating system software is licensed to Crestron dealers, CSPs, and end-users under a separate End-User License Agreement. Both of these Agreements can be found on the Crestron website at www.crestron.com/legal/software\_license\_agreement.

The product warranty can be found at www.crestron.com/warranty.

The specific patents that cover Crestron products are listed at www.crestron.com/legal/patents.

Certain Crestron products contain open source software. For specific information, visit www.crestron.com/opensource.

Crestron, the Crestron logo, Crestron Connect It, Crestron Toolbox, DigitalMedia, DigitalMedia 8G+, DM, and DM 8G+ are either trademarks or registered trademarks of Crestron Electronics, Inc., in the United States and/or other countries. HDBaseT and the HDBaseT Alliance logo are either trademarks or registered trademarks of the HDBaseT Alliance in the United States and/or other countries. HDMI and the HDMI logo are either trademarks or registered trademarks of HDMI Licensing LLC in the United States and/or other countries. DisplayPort is either a trademark or registered trademark of Video Electronics Standards Association in the United States and/or other countries. Other trademarks, registered trademarks, and trade names may be used in this document to refer to either the entities claiming the marks and names or their products. Crestron disclaims any proprietary interest in the marks and names of others. Crestron is not responsible for errors in typography or photography.

#### ноті

©2020 Crestron Electronics, Inc.

## Contents

| Introduction                  | 1  |
|-------------------------------|----|
| Physical Description          | 2  |
| Side View, Left               | 2  |
| Side View, Right              |    |
| Configuration                 | 6  |
| EDID Configuration            | 6  |
| HDBaseT Configuration         | 8  |
| USB HID control configuration | 8  |
| HDCP 2.2 Compliance           | 10 |
| Troubleshooting               | 11 |
| Appendix: Pin Assignments     | 13 |

## Introduction

The Crestron® DM-TX-4K-202-C and DM-TX-4K-302-C are DigitalMedia 8G+® transmitters and switchers that provide support for the transport of 4K and Ultra HD video signals. The DM-TX-4KZ-202-CDM-TX-4K-202-C and DM-TX-4K-302-C provide two HDMI® inputs. In addition to the HDMI inputs, the DM-TX-4K-302-C provides one VGA input and one analog audio input. The DM-TX-4K-202-C and DM-TX-4K-302-C also function as control modules, providing RS-232 and IR control ports. An Ethernet port and a USB HID port are also provided.

This guide provides information about the following:

- Physical description of the side views of the DM-TX-4K-202-C and DM-TX-4K-302-C
- Configuration of some of the capabilities of the DM-TX-4K-202-C and DM-TX-4K-302-C, for example, automatic audio/video signal format management via EDID
- HDCP 2.2. compliance
- Troubleshooting
- Pin assignments

For installation information, refer to the DM-TX-4K-202-C and DM-TX-4K-302-C Quick Start Guide (Doc. 7743) at <a href="https://www.crestron.com/manuals">www.crestron.com/manuals</a>.

## **Physical Description**

The following sections provide information about the connectors, controls, and indicators that are available on the left and right sides of the DM-TX-4K-202-C and DM-TX-4K-302-C.

### Side View, Left

The following illustration shows the left side of the DM-TX-4K-302-C.

**NOTE:** The left side of the DM-TX-4K-202-C provides the same connectors and indicators as the DM-TX-4K-302-C with the exception of the VGA IN connector and indicator and the AUDIO IN connector.

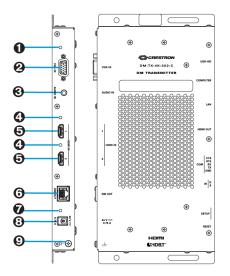

#### Side View, Left (DM-TX-4K-302-C Shown)

- VGA IN LED: (DM-TX-4K-302-C only) Green LED, indicates video signal presence at the VGA input
- VGA IN: (DM-TX-4K-302-C only) HD15 female, analog VGA/RGB/video input; Signal Types: VGA, RGB, component, S-Video, or composite; Formats: RGBHV, RGBS, RGsB, YPbPr, Y/C, NTSC, PAL; Input Levels: 0.5 to 1.5 Vp-p with built-in DC restoration; Input Impedance: 75 Ohms; Sync Input Type: Autodetect RGBHV, RGBS, RGsB, YPbPr, Y/C, composite; Sync Input Level: 3 to 5 Vp-p; Sync Input Impedance: 510 Ohms

**NOTE:** The VGA IN port requires an appropriate passive adapter or breakout cable to accommodate a component, S-video, or composite video signal.

- AUDIO IN: (DM-TX-4K-302-C) 3.5 mm TRS mini phone jack; Unbalanced stereo line-level audio input; Input Level: 2 Vrms maximum; Input Impedance: 10k Ohm
- HDMI IN 1-2 LEDs: Green LEDs, each indicates HDMI signal presence at the corresponding HDMI input
- O HDMI IN 1-2: 19-pin Type A HDMI female;
   HDMI digital video/audio inputs;
   (DVI and Dual-Mode DisplayPort<sup>™</sup> signal compatible)

**NOTE:** The HDMI IN ports require an appropriate adapter or interface cable to accommodate a DVI or Dual-Mode DisplayPort signal. The CBL-HD-DVI interface cable is available separately.

**OMOUT:** 8-pin R-J45 female, shielded;

DM 8G+® output, HDBaseT® standard compliant;

PoDM+ PD (Powered Device) port (IEEE 802.3at Type 2 Class 4 [25.5 W] compliant and HDBaseT PoE+ compatible) on DM-TX-4K-302-C;

PoDM PD port (IEEE 802.3at Type 1 Class 3 [12.95 W] compliant and HDBaseT PoE compatible) on DM-TX-4K-202-C;

Connects to the DM 8G+ input of a DM<sup>®</sup> switcher, receiver, or other DM device, or to an HDBaseT device via CAT5e, Crestron DM-CBL-8G, or Crestron DM-CBL-ULTRA cable;

Green LED indicates DM link status; Solid amber LED indicates HDCP video; Blinking amber LED indicates non-HDCP video

### NOTES:

- Receiving PoDM+ or PoDM requires connection to a switcher or other equipment that has a corresponding PoDM+ or PoDM PSE (Power Sourcing Equipment) port. Receiving HDBaseT PoE+ or HDBaseT PoE requires connection to a switcher or other equipment that has a corresponding HDBaseT PoE+ or HDBaseT PoE PSE port. Any wiring that is connected to a PoDM+, PoDM, HDBaseT PoE+, or HDBaseT PoE PSE port is for intrabuilding use only and should not be connected to a line that runs outside of the building in which the PSE is located.
- If the DM-TX-4K-302-C does not connect to the optional power pack, PW 2407WU (sold separately), the DM-TX-4K-302-C requires PoDM+ or HDBaseT PoE+ to power a USB device connected to the USB HID port. Standard PoDM or HDBaseT PoE can be used to power the DM-TX-4K-302-C if no USB device is connected to the USB HID port. Unlike for the DM-TX-4K-302-C, standard PoDM or HDBaseT PoE can be used to power a USB device connected to the USB HID port. Unlike for the DM-TX-4K-302-C.

- Power LED: Green LED, indicates operating power supplied via PoDM+, PoDM, HDBaseT PoE+, or HDBaseT PoE for the DM-TX-4K-302-C; PoDM or HDBaseT PoE for the DM-TX-4K-202-C; or optional PW-2407WU power pack
- 24 VDC 0.75 A: 2.1 x 5.5 mm DC power connector;
   24 VDC power input;
   Optional PW-2407WU power pack (sold separately)
- Ground (,→): 6-32 screw, chassis ground lug
   For pin assignment information, refer to the Appendix: Pin Assignments (on page 13).

### Side View, Right

The following illustration shows the right side of the DM-TX-4K-302-C.

**NOTE:** The right side of the DM-TX-4K-202-C provides the same connectors, controls, and indicators as the right side of the DM-TX-4K-302-C.

#### Side View, Right (DM-TX-4K-302-C)

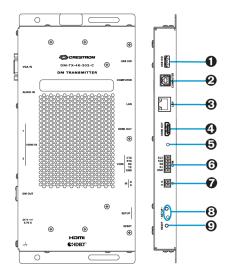

### • USB HID: USB Type A female;

USB 2.0 host port for connection of a mouse, keyboard, or other USB HID compliant device (USB signal extension and routing), or for connection of a Crestron TT-100 series device (Crestron Connect It™ Cable Caddy. sold separately)

### **O** COMPUTER: USB Type B female;

USB 2.0 device port for computer console (setup) or for connection to a computer or other USB HID compliant host (USB signal extension and routing)

LAN: 8-pin RJ-45 female;

10BASE-T/100BASE-TX Ethernet port; Green LED indicates Ethernet link status; Amber LED indicates Ethernet activity

NOTE: Do not connect the LAN port to an Ethernet switch if the DM OUT port is connected to a DigitalMedia™ switcher.

HDMI OUT: 19-pin Type A HDMI female;
 HDMI digital video/audio output (DVI compatible)

**NOTE:** The HDMI OUT port requires an appropriate adapter or interface cable to accommodate a DVI signal. The CBL-HD-DVI interface cable is available separately.

- HDMI OUT LED: Green LED, indicates HDMI signal presence at the HDMI output
- COM: 5-pin 3.5 mm detachable terminal block;
   Bidirectional RS-232 port;
   Up to 115.2k baud, hardware and software handshaking support
- IR: 2-pin 3.5 mm detachable terminal block; IR/serial port; IR output up to 1.1 MHz; 1-way serial TTL/RS-232 (0-5 V) up to 19200 baud
- SETUP: (Applicable only to a configuration in which a DigitalMedia switcher is not used)

Red LED and recessed push button for Ethernet setup of the default static IP address of the device

**NOTE:** The default static IP address of the DM-TX-4K-302-C and the DM-TX-4K-202-C is 192.168.1.205.

**• RESET:** Recessed push button for reboot of the device

For pin assignment information, refer to the Appendix: Pin Assignments (on page 13).

## Configuration

This section provides information about the following:

- EDID configuration
- HDBaseT configuration
- USB HID control configuration

### **EDID** Configuration

EDID (Extended Display Identification Data) configuration allows management of the EDID that is to be sent to the upstream device connected to an HDMI input of the DM-TX-4K-202-C or to an HDMI or VGA input of the DM-TX-4K-302-C. By default, the EDID is set to **DM default 4k 60Hz 2 ch** for an HDMI input or to **01 DM default** for a VGA input. If a different EDID is desired, use DMTool to configure the EDID. An overview of the steps necessary to configure the EDID is as follows:

NOTE: For detailed information, refer to the Crestron Toolbox<sup>™</sup> software help file.

- 1. Connect to the DM-TX-4K-202-C or DM-TX-4K-302-C.
- 2. Open the Setup window of the HDMI input for the DM-TX-4K-202-C or the Setup window of the HDMI or VGA input for the DM-TX-4K-302-C.
- 3. In the EDID Configuration dialog box, configure the EDID by doing any of the following:
  - Customize the current EDID.
  - Load an EDID template and modify it.
  - Create a new EDID file.
  - Load the existing EDID and modify it.
  - Obtain an EDID from the output and then save or customize it.
  - Apply an EDID that is saved on a computer.

|                                                                                                    | EDID Configuration Input EDID Details Current EDID: DM Default 4k 604:2 ch Customiz Video Resolutions: Audio Formats: U20201080p8604: [Config) 3840-2160p8041; 3840-2160p8041; 3840-216004; 3840-216004; 3840-216004; 3840-216004; 3840-216004 |                                                                                                    |                           |                |        |
|----------------------------------------------------------------------------------------------------|----------------------------------------------------------------------------------------------------|----------------------------------------------------------------------------------------------------|---------------------------|----------------|--------|
| EDID Configuration  Input EDID Cetails  Current EDID: DM Default 4k 60Hz 2ch  Vides Resolutions:  Audo Formats:  ISOL1080p860Hz (Second) ISBNC180p960Hz ISSNC180p960Hz ISSNC180p960Hz ISSNC180p960Hz ISSNc180p960Hz ISSNc180p960Hz ISSN                                                                                                    | Input EDID Details         Customi           Urdeo Resolutions:         Audio Formats:         Customi           1320:1038/p661trt [Crefered]         1380:1250/p661trt [Crefered]         UCM 2Ch (48, 44.1, 3241t2) <16/20/24bit>           1380:1250/p661trt [Crefered]         1380:1250/p661trt [Crefered]         1380:1250/p661trt [Crefered]           1380:1250/p661trt [Crefered]         1380:1250/p661trt [Crefered]         1380:1250/p661trt [Crefered]           1380:1250/p661trt [Crefered]         1380:1250/p661trt [Crefered]         1380:1250/p661trt [Crefered]           1380:1250/p661trt [Crefered]         1380:1250/p661trt [Crefered]         1380:1250/p661trt [Crefered]           1380:1250/p661trt [Crefered]         1380:1250/p661trt [Crefered]         1380:1250/p661trt [Crefered]           1380:1250/p661trt [Crefered]         1380:1250/p661trt [Crefered]         1380:1250/p661trt [Crefered]           1380:1250/p661trt [Crefered]         1380:1250/p661trt [Crefered]         1380:1250/p661trt [Crefered]           1380:1250/p661trt [Crefered]         1380:1250/p661trt [Crefered]         1380:1250/p661trt [Crefered]           1380:1250/p661trt [Crefered]         1380:1250/p661trt [Crefered]         1380:1250/p661trt [Crefered]           1380:1250/p661trt [Crefered]         1380/p661trt [Crefered]         1380/p661trt [Crefered]           1380:1250/p661trt [Crefered]         1380/p661trt [Crefered]         1380/p661trt [C                                                                                                    | <br>п)                                                                                                    |                           |                |        |
| Input EDID Details Current EDID: MI Default 4k 60H2 2ch Video Resolutions: Audio Formats: IDEV: 2009/60H2 (Preferred) 1280k:2160p60H2 (Preferred) 1280k:2160p60H2 (Preferred) 1380k:2160p25H1 1380k:2160p62H4 1380k:2160p62H4 1398k:2160p66H2 1992k:2160k:2160p25H2 1992k:2160k:2160p25H2 1992k:2160k:2160k:                                                                                                    | Input EDID Details         Customi           Urdeo Resolutions:         Audio Formats:         Customi           1320:1038/p661trt [Crefered]         1380:1250/p661trt [Crefered]         UCM 2Ch (48, 44.1, 3241t2) <16/20/24bit>           1380:1250/p661trt [Crefered]         1380:1250/p661trt [Crefered]         1380:1250/p661trt [Crefered]           1380:1250/p661trt [Crefered]         1380:1250/p661trt [Crefered]         1380:1250/p661trt [Crefered]           1380:1250/p661trt [Crefered]         1380:1250/p661trt [Crefered]         1380:1250/p661trt [Crefered]           1380:1250/p661trt [Crefered]         1380:1250/p661trt [Crefered]         1380:1250/p661trt [Crefered]           1380:1250/p661trt [Crefered]         1380:1250/p661trt [Crefered]         1380:1250/p661trt [Crefered]           1380:1250/p661trt [Crefered]         1380:1250/p661trt [Crefered]         1380:1250/p661trt [Crefered]           1380:1250/p661trt [Crefered]         1380:1250/p661trt [Crefered]         1380:1250/p661trt [Crefered]           1380:1250/p661trt [Crefered]         1380:1250/p661trt [Crefered]         1380:1250/p661trt [Crefered]           1380:1250/p661trt [Crefered]         1380:1250/p661trt [Crefered]         1380:1250/p661trt [Crefered]           1380:1250/p661trt [Crefered]         1380/p661trt [Crefered]         1380/p661trt [Crefered]           1380:1250/p661trt [Crefered]         1380/p661trt [Crefered]         1380/p661trt [C                                                                                                    |                                                                                                    |                           |                |        |
| Input EDID Details Current EDID: MD Details Current EDID: MD Details Cu                                                                                                    | Input EDID Details         Custom           Urdeo Resolutions:         Audo Formats:         Custom           1302:01309;6014:         [Februard 1, 3204:2] < 16/20/24bit>         ICM 2Ch (48, 44.1, 3204:2] < 16/20/24bit>           3400:2160;9014:         [Settor 1, 2009;9014:         [Settor 1, 2009;9014:         Settor 1, 2009;9014:           3400:2160;902:314:         [Settor 1, 2009;9014:         [Settor 1, 2009;9014:         Settor 1, 2009;9014:           3400:2160;902:314:         [Settor 1, 2009;9014:         [Settor 1, 2009;9014:         Settor 1, 2009;9014:           3400:2160;902:314:         [Settor 1, 2009;9014:         [Settor 1, 2009;9014:         Settor 1, 2009;9014:           3400:2160;902:314:         [Settor 1, 2009;9014:         [Settor 1, 2009;9014:         Settor 1, 2009;9014:           3400:2160;902:314:         [Settor 1, 2009;9014:         [Settor 1, 2009;9014:         Settor 1, 2009;9014:           3400:2160;902:914:         [Settor 1, 2009;9014:         [Settor 1, 2009;9014:         Settor 1, 2009;9014:           3120:2160;902:914:         [Settor 1, 2009;9014:         [Settor 1, 2009;9014:         Settor 1, 2009;9014:           3120:2160;902:914:         [Settor 1, 2009;9014:         [Settor 1, 2009;9014:         Settor 1, 2009;9014:           3120:2160;902:914:         [Settor 1, 2009;9014:         [Setor 1, 2009;9014:         Settor 1, 2009;9014:                                                                                                    | EDID Configuration                                                                                                    |                           |                |        |
| Current EDID: DM Default 4k 68Hz 2ch Vides Resolutions: Audo Formats: DV Constraints: DV Constraints: DV Const                                                                                                    | Current EDID:         DM Default 44: 60Hz 2ch         Custom           Video Resolutions:         Audo Formats:         Audo Formats:           1320:1306;60Hz (Frefered)         1280:720;60Hz (Frefered)         IDCN 2Ch (48, 44.1, 320Hz) <16/20/24bit>           3340:1216;60Hz (Frefered)         1280:720;60Hz (Frefered)         IDCN 2Ch (48, 44.1, 320Hz) <16/20/24bit>           3340:1216;60Hz (Frefered)         1280:720;60Hz (Frefered)         IDCN 2Ch (48, 44.1, 320Hz) <16/20/24bit>           3340:1216;60Hz (Frefered)         1380:720;60Hz (Frefered)         IDCN 2Ch (48, 44.1, 320Hz) <16/20/24bit>           3340:1216;60Hz (Frefered)         1380:720;60Hz (Frefered)         IDCN 40;60Hz (Frefered)           3340:1216;60Hz (Frefered)         1380:720;60Hz (Frefered)         IDCN 40;60Hz (Frefered)           3340:1216;60Hz (Frefered)         1380:720;60Hz (Frefered)         IDCN 40;60Hz (Frefered)           1380:7216;60Hz (Frefered)         1380:720;60Hz (Frefered)         IDCN 40;60Hz (Frefered)           1380:7216;60Hz (Frefered)         1380:720;60Hz (Frefered)         IDCN 40;60Hz (Frefered)           1380:7216;60Hz (Frefered)         IBCN 70;60Hz (Frefered)         IDCN 40;60Hz (Frefered)           1380:7216;60Hz (Frefered)         IBCN 70;60Hz (Frefered)         IDCN 40;60Hz (Frefered)           1380:7216;60Hz (Frefered)         IBCN 70;60Hz (Frefered)         IBCN 70;60Hz (Frefered) <tr< td=""><td></td><td></td><td></td><td></td></tr<>                                                                                                    |                                                                                                    |                           |                |        |
| Video Resolutions:         Audio Formats:           1320:1080;p860Hz (Second)<br>33840;1160;p60Hz<br>33840;1160;p60Hz<br>33840;1160;p80Hz<br>33840;1160;p80Hz<br>13960;1160;p80Hz<br>13960;1160;p80Hz<br>1200;200;p80Hz<br>1200;200;p80Hz<br>1200;100;p80Hz<br>1200;200;p80Hz<br>1200;200;p80Hz<br>1200;200;p80Hz<br>1200;200;p80Hz<br>1200;200;p80Hz<br>1200;200;p80Hz<br>1200;200;p80Hz<br>1200;200;100;p80Hz<br>1200;200;100;p80Hz<br>1200;200;100;p80Hz<br>1200;200;100;p80Hz<br>1200;200;100;p80Hz<br>1200;200;100;100;100;100;100;100;100;100                                                                                                    | Video Resolutions:         Audo Formats:           1320:1030p.64014: [feetred]         LPCM 2Ch (48, 44.1, 3214;z) < 16/20/24bit>           1380:2150:050:05014:         13840/2150:05014:           3840/2150:05014:         13840/2150:05014:           3840/2150:05014:         13840/2150:05014:           3840/2150:05014:         13840/2150:05014:           3840/2150:05014:         13940/2150:05014:           3840/2150:05014:         13940/2150:05014:           3840/2150:05014:         13940/2150:05014:           1380:072:050614:         1404:050:05014:           1280:72:050614:         1404:050:05014:           720:v830:05014:         1504:020:05014:           1280:72:050614:         1504:020:06014:           720:v830:05014:         1504:020:06014:           720:v830:05014:         1504:020:06014:           720:v830:05014:         1504:000:000:000:000:000:000:000:000:000:                                                                                                    |                                                                                                    |                           |                |        |
| 19201.030p.960Hz (Picend)         12802.720p.960Hz (Second)         38402.160p.960Hz         38402.160p.960Hz         38402.160p.960Hz         38402.160p.960Hz         38402.160p.960Hz         38402.160p.960Hz         12802.720p.60Hz         12802.720p.60Hz         12802.720p.80Hz         12802.720p.80Hz                                                                                                    | 120210306_9601t; (Scool)         JBP/07269601t; (Scool)           1380/216696301t; (Scool)         JBP/072696601t;           3340/216696301t;         JBP/072696601t;           3340/216696301t;         JBP/072696601t;           3340/216696301t;         JBP/07269601t;           3340/216696301t;         JBP/07269601t;           3340/21696961t;         JBP/07269601t;           1320/21696961t;         JBP/07269601t;           1320/21696961t;         JBP/07269601t;           3440/21696961t;         JBP/07269601t;           3440/21696961t;         JBP/07269601t;           3440/21696961t;         JBP/07269601t;           3440/21696961t;         JBP/07269601t;           Status; No error         Apply EDID:           Plasse Select an EDID         Browse:           View                                                                                                    |                                                                                                    |                           |                | Custon |
| 1 2807/2009B0Ht (CSend)<br>3840/2160p80Ht (CSend)<br>3840/2160p80Ht (CSend)<br>3840/2160p80Ht (SSENd)<br>3840/2160p80Ht (SSENd)<br>1920/1180p80Ht (SSENd)<br>1920/1180Ht (SSENd)<br>1920/1180Ht (SSENd)<br>1920/1180Ht | 1280/230/p6/04rt       Sternal         3840/2160/p6/04rt       3840/2160/p6/04rt         3840/2160/p6/04rt       3840/2160/p6/04rt         3840/2160/p6/04rt       1920/1080/p6/04rt         3840/2160/p6/04rt       1920/1080/p6/04rt         1280/270/p6/04rt       1920/1080/p6/04rt         1280/270/p6/04rt       1920/1080/p6/040/p6/040/p6/04t         1280/270/p6/04rt       1920/1080/p6/040/p6/040/p6/040/p6/040/p6/040/p6/040/p6/040/p6/040/p6/040/p6/040/p6/040/p6/040/p6/040/p6/040/p6/040/p6/040/p6/040/p6/040/p6/040/p6/040/p6/040/p6/040/p6/040/p6/040/p6/040/p6/040/p6/040/p6/040/p6/040                                                                                                    |                                                                                                    |                           |                |        |
| Status: No error Apply EDID: Please Select an EDID Verw Send Mode (Explan) Adapt (Recommended)   Output Information: Get EDID From:                                                                                                    | Status: No error Apply EDID: Please Select an EDID Uterv Send Mode (Explan) Adapt (Recommended)  Output Information: Customize Get EDID From: Customize                                                                                                    | 344hc2160p830Hc (CEA First)<br>384hc2160p860Hz<br>384hc2160p860Hz<br>384hc2160p829Hz<br>384hc2160p829Hz<br>334hc2160p829Hz<br>132bc1080p860Hz<br>128bc720p860Hz<br>720x480p860Hz |                           |                |        |
| Apply EDID:<br>Please Select an EDID<br>Werk Send Mode (Explorin) Adapt (Recommended)   Output Information: VESA Details: CEA Details:<br>Get EDID From:                                                                                                    | Apply EDID:<br>Please Select an EDID  Verw                                                                                                    | No 3D Support                                                                                                    |                           |                |        |
| Please Select an EDID         View       Send         Mode (Esplan)         Adapt (Recommended)         Output Information:         Get EDID From:                                                                                                    | Please Select an EDID     Browse.       View     Send     Mode [Explan]       Output Information:     VESA Details:       Get EDID From:                                                                                                    | Status: No error                                                                                                    |                           |                |        |
| Verv     Send     Mode (Explain)     Adapt (Recommended)     •     CC       Output Information:     VESA Details:     CEA Details:     CEA Details:       Get EDID From:     •     •                                                                                                    | View         Send         Mode (Explan)         Adapt (Recommended)              •          Castomize           Output Information:         VESA Details:         CEA Details:              •               •               •               Ceatomize               •               •               Castomize                                                                                                    | Apply EDID:                                                                                                    |                           |                |        |
| View         Send         Mode (Ecolema)         Adapt (Recommended)           CC           Output Information:         VESA Details:         CEA Details:         CE                                                                                                    | View         Send         Mode (Eszlanus)         Adapt (Recommended)          Customize           Output Information:         VESA Details:         CEA Details:         CEA Details:         CEA Details:                                                                                                    | Please Select an EDID                                                                                                    |                           |                |        |
| View         Send         Mode (Ecolema)         Adapt (Recommended)           CC           Output Information:         VESA Details:         CEA Details:         CE                                                                                                    | View         Send         Mode (Eszlanus)         Adapt (Recommended)          Customize           Output Information:         VESA Details:         CEA Details:         CEA Details:         CEA Details:                                                                                                    |                                                                                                    |                           |                | Browse |
| Get EDID From:                                                                                                    | Get EDID From:                                                                                                    | View Send Mode (Exp                                                                                                    | lain) Adapt (Recommended) | •              |        |
|                                                                                                    |                                                                                                    | Output Information:                                                                                                    | VESA Details              | : CEA Details: |        |
| Save EDID Customize EDID                                                                                                    | Save EDID Customize EDID                                                                                                    | Get EDID From:                                                                                                    | •                         |                |        |
|                                                                                                    |                                                                                                    | Save EDID                                                                                                    | Customize EDID            |                |        |
|                                                                                                    |                                                                                                    |                                                                                                    |                           |                |        |
|                                                                                                    |                                                                                                    |                                                                                                    |                           |                |        |
|                                                                                                    |                                                                                                    |                                                                                                    |                           |                |        |
|                                                                                                    |                                                                                                    |                                                                                                    |                           |                |        |
|                                                                                                    |                                                                                                    |                                                                                                    |                           |                |        |
|                                                                                                    |                                                                                                    |                                                                                                    |                           |                |        |

### EDID Configuration Dialog Box for HDMI Input (DM-TX-4K-302-C Dialog Box Shown)

EDID Configuration Dialog Box for VGA Input (DM-TX-4K-302-C Only)

| DM-TX-4K        | -302-C (auto DM-   | MD8X8-AP-TEST,    | 50013)                 | Setu                                 | ip: Input 3 (RGBHV INPU)    | ד) 🗧           |              |           |
|-----------------|--------------------|-------------------|------------------------|--------------------------------------|-----------------------------|----------------|--------------|-----------|
| Input Card      | Setup: Input 3     | (RGBHV INP        | UT)                    |                                      |                             |                |              |           |
| Incoming Stream | EDID Configuration | Image Adjustments | Video Testing          | Analog Audio Compensation            |                             |                |              |           |
|                 |                    |                   |                        |                                      |                             |                |              |           |
|                 |                    |                   |                        |                                      |                             |                |              |           |
|                 |                    |                   |                        |                                      |                             |                |              |           |
|                 |                    |                   | EDID Con               | figuration                           |                             |                |              |           |
|                 |                    |                   | Input EDID             | -                                    |                             |                |              |           |
|                 |                    |                   |                        | D: 01 DM default                     |                             |                |              | Customize |
|                 |                    |                   | Video Resol            |                                      |                             | Audio Formats: |              |           |
|                 |                    |                   | 1920x1080<br>1280x720p | p@60Hz (Preferred)<br>@60Hz (Second) |                             |                |              |           |
|                 |                    |                   | 640x480p@              |                                      |                             |                |              |           |
|                 |                    |                   |                        |                                      |                             |                |              |           |
|                 |                    |                   |                        |                                      |                             |                |              |           |
|                 |                    |                   | No 3D Sup              |                                      |                             |                |              |           |
|                 |                    |                   | Status: No             | error                                |                             |                |              |           |
|                 |                    |                   | Apply EDID:            |                                      |                             |                |              |           |
|                 |                    |                   | Please Sele            | ct an EDID                           |                             |                |              |           |
|                 |                    |                   |                        |                                      |                             |                |              | Browse    |
|                 |                    |                   | View                   | Send Mode                            | (Explain) Adapt (Recommende | ed) 💌          |              | Customize |
|                 |                    |                   | Output Info            | mation:                              |                             | VESA Details:  | CEA Details: |           |
|                 |                    |                   | Get EDID Fr            | om:                                  | •                           |                |              |           |
|                 |                    |                   |                        | ave EDID                             | Customize EDID              |                |              |           |
|                 |                    |                   |                        |                                      |                             |                |              |           |
|                 |                    |                   |                        |                                      |                             |                |              |           |
|                 |                    |                   |                        |                                      |                             |                |              |           |
|                 |                    |                   |                        |                                      |                             |                |              |           |
|                 |                    |                   |                        |                                      |                             |                |              |           |

### HDBaseT Configuration

The DM-TX-4K-202-C or DM-TX-4K-302-C are HDBaseT certified, enabling direct connection to other HDBaseT certified equipment. Via the DM 8G+ output of the DM-TX-4K-202-C or DM-TX-4K-302-C, the transmitter can be connected directly to a third-party HDBaseT compliant device without requiring a DigitalMedia receiver.

SIMPL Windows allows an HDBaseT receiver device to be added to the DM-TX-4K-202-C or DM-TX-4K-302-C. The HDBaseT receiver device adds a COM port to the DM-TX-4K-202-C or DM-TX-4K-302-C and enables two-way serial communication.

To add a third-party HDBaseT receiver device to the DM-TX-4K-202-C or DM-TX-4K-302-C, use SIMPL Windows. In the Configure View of SIMPL Windows, add a third-party HDBaseT receiver device to slot 9 for the HDBaseT receiver slot of the DM-TX-4K-202-C or DM-TX-4K-302-C.

NOTE: For detailed information, refer to the SIMPL Windows help file.

#### HDBaseT Receiver Slot (Slot 9)

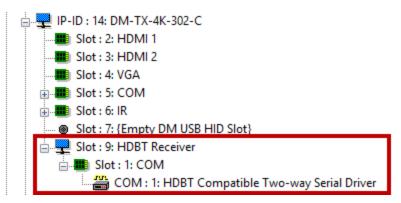

When the third-party HDBaseT receiver device is added to slot 9, the HDBaseT Receiver symbol adds a COM port to the device and enables two-way serial communication.

### Addition of HDBaseT Receiver to Slot 9 and COM Port in Slot 1

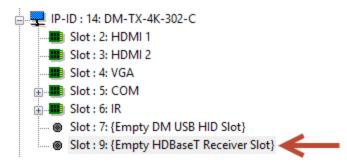

### USB HID control configuration

A keyboard, mouse, or other USB HID compliant device can be connected locally to the USB HID port of the DM-TX-4K-202-C and DM-TX-4K-302-C. The USB HID compliant device can be used to control a remote computer or other host device that is connected to the

USB HID compliant port of a DigitalMedia device, that is, a DigitalMedia transmitter or a DMC input card of a DigitalMedia switcher.

USB signal routing is handled by the DigitalMedia system. SIMPL Windows allows USB signal routing from the device connected to the USB HID port of the DM-TX-4K-202-C or DM-TX-4K-302-C to the host device that is connected to the USB HID compliant port of a DigitalMedia device. To configure USB routing, set the **<USB\_HID\_Control>** serial input join to the IP address of the DigitalMedia device to which USB signals are to be routed. The IP address must be in hexadecimal format. For detailed information about the **<USB\_HID\_Control>** serial input join and about setting the IP address, refer to the SIMPL Windows help file.

## HDCP 2.2 Compliance

The DM-TX-4K-202-C and DM-TX-4K-302-C are compliant with HDCP 2.2. HDCP 2.2, commonly referred to as HDCP 2, is the next generation of HDCP (High-Definition Content Protection). Note the following about HDCP 2:

- Compared to HDCP 1, HDCP 2 brings a higher level of cryptographic protection to HDMI technology.
- HDCP 2 is **not** HDMI 2. It is possible to have a system built on HDCP 1 and HDMI 2, HDCP 2 and HDMI 1, or HDCP 2 and HDMI 2.
- Although not all 4K content requires HDCP 2, most 4K consumer video content requires HDCP 2.
- Any product that supports HDCP 2 also supports HDCP 1.
- HDCP is needed only when the source demands HDCP. If the source demands HDCP 2, then every device in the signal path must support HDCP 2.
- There are no issues related to HDCP 2 and cabling—all cables are compatible with HDCP 2.

## Troubleshooting

The following table provides troubleshooting information. If further assistance is required, contact a Crestron customer service representative.

| Problem                                                                                                    | Possible Cause(s)                                                                                                    | Corrective Action                                                                                                    |
|----------------------------------------------------------------------------------------------------|----------------------------------------------------------------------------------------------------|----------------------------------------------------------------------------------------------------|
| Video is not<br>displayed, but the<br>audio may be<br>heard.                                                                                 | The HDCP settings of one or more<br>DigitalMedia devices in the signal path do<br>not support the HDCP level of the source.                                                              | Ensure that the HDCP<br>settings of all DigitalMedia<br>devices in the signal path<br>support the HDCP level of the<br>source.                                                                                       |
|                                                                                                    | The display does not support the HDCP level of the source.                                                                                                    | Ensure that the display<br>supports the HDCP level of<br>the source.                                                                                                    |
| Video is not<br>displayed.                                                                                                    | The desired input may not be selected in DMTool.                                                                                                    | Ensure that Auto mode is selected or that the desired input is selected in DMTool.                                                                                                    |
| The HDMI video is intermittent.                                                                                                    | The HDMI cable connections are faulty.                                                                                                    | Verify that each end of the cable is connected properly.                                                                                                    |
| The LAN<br>connection is<br>unresponsive.                                                                                                    | The transmitter and another<br>DigitalMedia endpoint are both<br>connected to a DigitalMedia switcher.<br>The LAN port of the other endpoint is<br>also connected to an Ethernet switch. | When a DigitalMedia<br>endpoint is connected to a<br>DigitalMedia switcher, the<br>LAN port of the endpoint<br>cannot be connected to an<br>Ethernet switch. Disconnect<br>the LAN port from the<br>Ethernet switch. |
| The transmitter<br>cannot establish a<br>link to the device<br>that is connected<br>to the DM OUT<br>port. The DM link<br>status LED is off. | The cable connections are faulty.                                                                                                    | Verify that each end of the<br>cable is properly connected. If<br>necessary, check the cable<br>terminations.                                                                                                    |
| (DM-TX-4K-302-C<br>only) Analog audio                                                                                                    | The EDID is not set to 2-channel audio.                                                                                                    | Set the EDID to 2-channel audio.                                                                                                    |
| is not being heard<br>from the device<br>connected to the<br>AUDIO IN port.                                                                  | The analog audio input is not programmed properly in SIMPL Windows.                                                                                                    | Ensure that the analog audio<br>input is programmed properly<br>in SIMPL Windows.                                                                                                    |
|                                                                                                    | The volume is not set properly in DMTool<br>or in the SIMPL program for the<br>transmitter                                                                                               | Verify that the volume is properly set for the transmitter.                                                                                                    |

#### DM-TX-4K-202-C or DM-TX-4K-302-C Troubleshooting

| Problem                                                                                                    | Possible Cause(s)                                                                                                    | Corrective Action                                                                                                    |
|----------------------------------------------------------------------------------------------------|----------------------------------------------------------------------------------------------------|----------------------------------------------------------------------------------------------------|
| (DM-TX-4K-302-C<br>only) Component<br>or composite video<br>may not be<br>displayed, may be<br>intermittent, or<br>may be missing<br>color. | The VGA breakout cable connections are faulty.                                                                                                    | Ensure that the VGA<br>breakout cable connections<br>are correct.                                                                               |
| The transmitter<br>does not remain<br>powered on.                                                                                           | When the transmitter is not<br>powered by the optional<br>PW-2407WU power pack (sold<br>separately), the DM OUT port is<br>not connected to a PoDM+,<br>PoDM, HDBaseT PoE+, or<br>HDBaseT PoE power sourcing<br>equipment (PSE) port that is<br>required to power the<br>transmitter. | Ensure that the DM OUT port<br>is connected to an<br>appropriate PSE port when<br>not being powered by the<br>optional PW-2407WU power<br>pack. |
| The SIMPL<br>Windows program<br>is not operational.                                                                                         | In a configuration in which a DigitalMedia<br>switcher is not used, the IP table is not<br>set properly.                                                                                                    | Verify that the IP table is set<br>properly in System Info in the<br>Crestron Toolbox software.                                                 |
|                                                                                                    | If the transmitter connects to a<br>DigitalMedia switcher, the transmitter<br>does not connect to the correct DM input<br>port of the switcher.                                                                                                    | Ensure that the transmitter<br>connects to the correct DM<br>input port of the switcher.                                                        |
| The video flickers<br>or drops when the<br>transmitter is<br>touched or when<br>metal in the<br>vicinity of the<br>device is touched.       | The transmitter is not properly grounded.                                                                                                    | Ensure that the transmitter is properly grounded.                                                                                               |

**NOTE:** If, for any reason, the factory default settings of the DM-TX-4K-202-C or DM-TX-4K-302-C must be restored, do the following: From the **Tools** menu in the Crestron Toolbox software, select **Text Console** and enter the following command: restore y

## Appendix: Pin Assignments

This section provides information about pin assignments and wiring for the following connectors:

- VGA IN (DM-TX-4K-302-C only)
- DM OUT
- LAN

### VGA IN Pin Assignments

| Pin 5 Pin 1   | Pin Number | RGB         | YPbPR      | S-Video   | Composite |
|---------------|------------|-------------|------------|-----------|-----------|
| Pin 10        | 1          | R           | Pr         | С         |           |
| Pin 15 Pin 11 | 2          | G           | Y          | Y         |           |
|               | 3          | В           | Pb         |           | COMP      |
|               | 5          | GND         | GND        | GND       | GND       |
|               | 6          | RED_<br>GND | PR_<br>GND | C_<br>GND |           |
|               | 7          | GRN_<br>GND | Y_<br>GND  | Y_<br>GND |           |
|               | 8          | BLU_<br>GND | Pb_<br>GND |           |           |
|               | 13         | Н           |            |           |           |
|               | 14         | V           |            |           |           |

**NOTE:** For best video performance, ground connections should be kept separate. Do not connect ground wires to the connector shell. The connector shell is reserved for the cable shield.

### DM OUT Pin Assignments and Wiring

| Pin Number | Wire Color                 |
|------------|----------------------------|
| 1          | Orange/White               |
| 2          | Orange                     |
| 3          | Green/White                |
| 4          | Blue                       |
| 5          | Blue/White                 |
| 6          | Green                      |
| 7          | Brown/White                |
| 8          | Brown                      |
|            | 2<br>3<br>4<br>5<br>6<br>7 |

### LAN Pin Assignments

|               | Pin Number | Signal |
|---------------|------------|--------|
|               | 1          | TX+    |
| Pin 8 – Pin 1 | 2          | TX-    |
|               | 3          | RX+    |
|               | 4          | N/C    |
|               | 5          | N/C    |
|               | 6          | RX-    |
|               | 7          | N/C    |
|               | 8          | N/C    |

This page is intentionally left blank.

**Crestron Electronics, Inc.** 15 Volvo Drive, Rockleigh, NJ 07647 Tel: 888.CRESTRON Fax: 201.767.7656 www.crestron.com